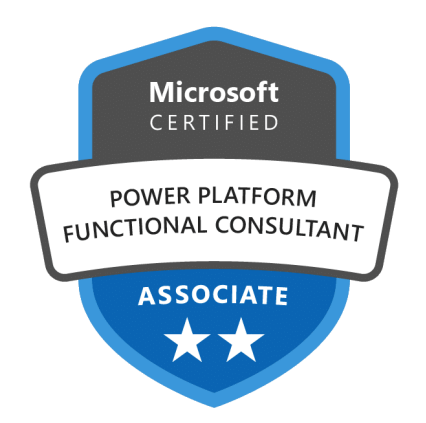

# Microsoft Power Platform Functional Consultant

# **Description**

Microsoft Power Platform permet aux organisations d'automatiser leurs processus commerciaux, de développer leurs propres expériences d'applications riches et de se connecter mieux et plus rapidement avec leurs clients. Power Platform est composé de quatre produits clés : Power Apps, Power Automate, Power BI et Power Virtual Agents. Dans ce cours, nous couvrirons ces quatre applications en profondeur, avec un accent supplémentaire sur le Common Data Service, l'AI Builder, les connecteurs et les portails. ll s'agit d'une formation de préparation à l'examen « PL-200 : Microsoft Power Platform Functional Consultant » pour l'obtention de la certification « Microsoft Certified : Power Platform Functional Consultant Associate ».

**Prix de l'inscription en Présentiel (CHF)** 3200 **Prix de l'inscription en Virtuel (CHF)** 3000 **Contenu du cours Consultant fonctionnel Microsoft Power Platform (PL-200)**

- Module 1 : Présentation de Microsoft Power Platform
- Module 2 : Création de tables dans Dataverse
- Module 3 : Gérer les tables dans Dataverse
- Module 4 : Créer et gérer des colonnes au sein d'une table dans Dataverse
- Module 5 : Création d'une relation entre des tables dans Dataverse
- Module 6 : Utilisation des choix dans Dataverse
- Module 7 : Prise en main des rôles de sécurité dans Dataverse
- Module 8 : Utilisation des options d'administration pour Dataverse
- Module 9 : Gérer les paramètres et la sécurité de l'application pilotée par modèle Dynamics 365
- Module 10 : Présentation de la sécurité et de la gouvernance dans Microsoft Power Platform
- Module 11 : Prise en main des applications pilotées par modèle dans Power Apps
- Module 12 : Configurer des formulaires, des graphiques et des tableaux de bord dans les applications pilotées par modèle
- Module 13 : Prise en main des applications canevas Power Apps
- Module 14 : Se connecter à d'autres données dans une application canevas Power Apps
- Module 15 : Comment générer l'interface utilisateur dans une application canevas dans Power Apps
- Module 16 : Gérer des applications dans Power Apps
- Module 17 : Créer votre première application avec Power Apps et Dataverse for Teams
- Module 18 : Principaux composants de Power Pages
- Module 19 : Explorer les modèles Power Pages
- Module 20 : Accéder à Dataverse dans les portails Power Apps
- Module 21 : Authentification et gestion des utilisateurs dans les portails Power Apps
- Module 22 : Maintenance des portails Power Apps et résolution des problèmes associés
- Module 23 : Définir et créer des règles métier dans Dataverse
- Module 24 : Prise en main de Power Automate
- Module 25 : Utiliser des déclencheurs et des actions Dataverse dans Power Automate
- Module 26 : Étendre Dataverse avec Power Automate
- Module 27 : Présentation des expressions dans Power Automate
- Module 28 : Créer votre premier flux Power Automate pour le bureau
- Module 29 : Exécuter un flux Power Automate pour le bureau en mode sans assistance
- Module 30 : Optimiser votre processus d'entreprise avec Process Advisor
- Module 31 : Prise en main des bots Power Virtual Agents
- Module 32 : Améliorer les bots Power Virtual Agents
- Module 33 : Gérer les rubriques dans Power Virtual Agents
- Module 34 : Gérer Power Virtual Agents
- Module 35 : Commencer à créer avec Power BI
- Module 36 : Obtenir des données avec Power BI Desktop
- Module 37 : Modéliser les données dans Power BI
- Module 38 : Utiliser des visuels dans Power BI
- Module 39 : Explorer des données dans Power BI
- Module 40 : Publier et partager dans Power BI
- Module 41 : Gérer des solutions dans Power Apps et Power Automate
- Module 42 : Chargement/exportation de données et création de vues de données dans Dataverse
- Module 43 : Prise en main d'AI Builder
- Module 44 : Gérer des modèles dans AI Builder
- Module 45 : Utiliser AI Builder dans Power Automate
- Module 46 : Compétences de consultant fonctionnel

# **Lab / Exercices**

• Official Microsoft Labs

#### **Documentation**

Access to Microsoft Learn (online learning content)

#### **Examen**

- Ce cours prépare à l'examen PL-200 : Microsoft Power Platform Functional Consultant
- Si vous souhaitez passer cet examen, veuillez le sélectionner lors de l'ajout de la formation dans votre panier

#### **Profils des participants**

Consultants sur Power Platform

# **Connaissances Préalables**

- Expérience en tant que professionnel IT
- Connaissance pratique de la Power Platform et de ses composantes clés
- Une connaissance de Microsoft Dataverse (ou modélisation générale des données) et des concepts de

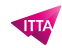

### sécurité

# **Objectifs**

- Travailler avec une organisation pour recueillir les besoins et mettre en œuvre les solutions de la Power Platform
- Créer des applications de type "modèle", "canvas" et "portail"
- Créer de l'énergie Automatiser les flux
- Concevoir un chatbot simple en utilisant des agents virtuels Power
- Analyser les données à l'aide de visualisations et de tableaux de bord Power BI

#### **Niveau**

Intermédiaire **Durée (Nombre de Jours)** 4 **Reference** PL-200T00